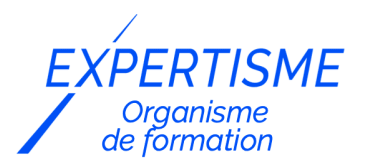

*Programmation Web*

### **FORMATION WINDEV : CONCEVEZ DES APPLICATIONS WEB**

Satisfaction de nos apprenants en 2023 : 98% Taux d'assiduité : 100%

**Formez-vous selon vos disponibilités** ð **!** Vous proposez **3 dates au choix** et votre formateur vous confirme la date souhaitée.

**En présentiel dans votre entreprise,** dans l'un de nos **20 centres de formation** ou en **distanciel par visioconférence.**

**E** Niveau : Initiation

#### **Référence** : LWEB-6163 **Durée** : 21 heures soit 3 jours **Tarif formation individuelle** : 3120 € HT / Personne **Tarif Intra-Entreprise à partir de 4 Collaborateurs** : [Demandez un devis](https://www.expertisme.com/devis-formation-digitale-intra-entreprise/)

#### **Vous avez des questions sur cette formation ?**

Contactez nos conseillers au : 01 42 66 36 42 du lundi au vendredi de 9h00 à 19h ou par email [formation@expertisme.com](mailto:formation@expertisme.com)

# **Votre parcours de formation :** [>> Découvrez-le étape par étape](https://www.expertisme.com/docs-formations/parcours-etape-par-etape-Expertisme.pdf)

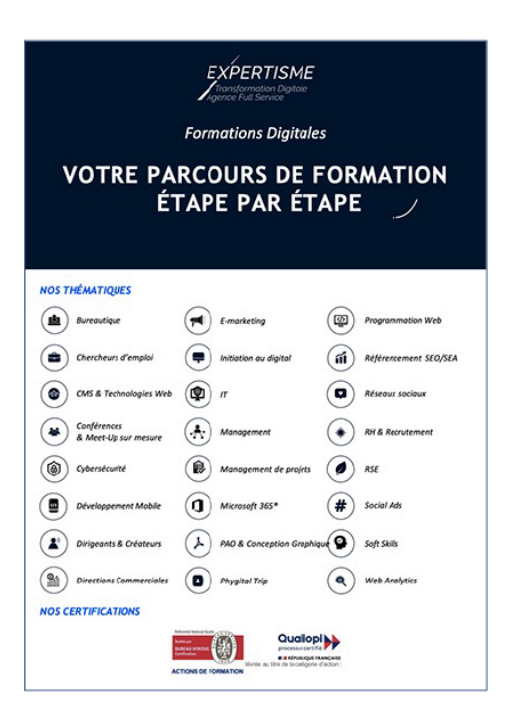

## *Contexte de la formation WinDev : Concevez des applications web*

Vous souhaitez apprendre à un nouveau langage informatique pour concevoir et développer des applications web ?

Dans un monde en constante évolution numérique, se former à la création d'applications logicielles performantes est devenue essentielle pour les entreprises de toutes tailles et de tous secteurs.

En tant que développeur, votre rôle est de développer des interfaces adaptées aux besoins de vos clients. Il est

important que vous maîtrisiez plusieurs langages informatiques afin de vous diversifier en programmation pour concevoir toutes sortes d'applications.

WinDev, outil complet pour la création de logiciels et d'applications mobiles, est devenu une plateforme incontournable pour les professionnels souhaitant développer leur projet. Reconnue mondialement, elle offre une approche puissante et polyvalente pour créer rapidement des applications pour Windows, le web, les mobiles et bien plus encore.

Vous souhaitez maîtriser l'ensemble des fonctionnalités offertes par WinDev ? Suivre notre formation vous apprendra à appréhender les concepts clés tels que la conception d'interfaces utilisateur, l'intégration de services web ou encore la création d'applications.

En développant vos qualités de développeur web, vous vous créez un profil attrayant aux yeux des recruteurs. Dans le monde professionnel d'aujourd'hui, posséder une pluralité de compétences en programmation informatique constitue un atout considérable pour vous démarquer.

Avec *Expertisme*, Organisme de formation certifié Qualiopi, apprenez un nouveau langage informatique pour relever les défis du développement moderne !

Notre Formateur Expert Métier vous proposera des exercices pratiques concrets pour vous donner un aperçu des exigences de la programmation sur WinDev. Manipulation du wlangage, analyse des états ou présentation des requêtes… Un programme complet pour vous donner toutes les clés pour travailler en autonomie sur la plateforme.

Apprenez WinDev et concevez des applications multiplateformes. Notre formation vous donne les compétences essentielles pour concevoir des logiciels performants. Commencez dès aujourd'hui pour transformer votre carrière en développement ! Vous vous constituez un profil attractif de développeur web qui manipulera plusieurs langages de programmation !

## *À qui s'adresse cette formation ?*

Cette formation s'adresse aux professionnels de l'informatique ayant des notions de développement ainsi que de base de données.

## *Objectifs de la formation*

Être capable de développer une application simple à l'aide de Windev

### *Programme de la formation*

#### **[1. PRESENTATION DE WINDEV](#page--1-0)**

- Présentation
- Le cycle de vie du projet
- La base de données
- Les fenêtres
- L'environnement de développement
- LA description du projet

#### **[2. L'ANALYSE DU PROJET](#page--1-0)**

- Hfsal
- L'éditeur d'analyse
- Les rubriques

#### **[3. LES FENETRES](#page--1-0)**

- Créer une fenêtre
- Les champs de base
- Le champ Table
- Les combos
- Le RAD

### **[4. LE WLANGAGE](#page--1-0)**

- L'éditeur de code
- Manipulation du wlangage
- Instructions conditionnelles
- Instructions répétitives
- Les fonctions
- Les propriétés des champs et des fenêtres
- Les boîtes de dialogue
- Traitement des chaines de caractères
- Traitement des numeriques
- Traitement des dates et heure
- Manipulation des données
- Le champ Table par programmation

### **[5. LES ETATS](#page--1-0)**

- Présentation
- Les blocs
- Les ruptures
- L'appel d'un état

### **[6. LES REQUETES](#page--1-0)**

- Présentation
- L'appel des requêtes
- Affichage des résultats

### **[7. LE DEBOGGEUR](#page--1-0)**

• Présentation

### **[8. INSTALLATION ET DEPLOIEMENT](#page--1-0)**

- Création de l'exécutable
- Procédure d'installation

Version 3. Mise à jour le 01/01/2023

© EXPERTISME - Groupe SELECT® 2023 Tous droits réservés. Les textes présents sur cette page sont soumis aux droits d'auteur.

## *Pré-requis de la formation*

Une licence Windev complète.

Être muni d'un ordinateur relié à Internet, possédant une caméra, un micro et un haut-parleur.

## *Points forts de la formation*

- Votre plan pédagogique de formation sur-mesure avec l'évaluation initiale de votre niveau de connaissance du sujet abordé
- Des cas pratiques inspirés de votre activité professionnelle, traités lors de la formation
- Un suivi individuel pendant la formation permettant de progresser plus rapidement
- Un support de formation de qualité créé sur-mesure en fonction de vos attentes et des objectifs fixés, permettant un transfert de compétences qui vous rende très rapidement opérationnel
- Les dates et lieux de cette formation sont à définir selon vos disponibilités
- Animation de la formation par un Formateur Expert Métier
- La possibilité, pendant 12 mois, de solliciter votre Formateur Expert sur des problématiques professionnelles liées au thème de votre formation
- Un suivi de 12 mois de la consolidation et de l'évolution de vos acquis.

## *Approche Pé dagogique*

L'approche pédagogique a été construite sur l'interactivité et la personnalisation : Présentation illustrée et animée par le Formateur Expert, partage d'expériences, études de cas, mise en situation réelle. Tous les supports sont fournis par support papier, mail ou clé USB à chaque stagiaire.

#### **Méthodologie pédagogique employée :**

Chaque formation en présentiel ou en distanciel est animée par un Formateur Expert Métier sélectionné selon ses compétences et expériences professionnelles. Apport d'expertise du Formateur, quiz en début et fin de formation, cas pratiques, échanges d'expérience. Accès en ligne au support de formation.

#### **Modalités employées et évaluation :**

Evaluation et positionnement lors de la définition du plan pédagogique avec le ou les stagiaires. Un QCM est soumis aux stagiaires le dernier jour de la formation pour valider les acquis. Une correction collective est effectuée par le Formateur. Un bilan de fin de stage à chaud est organisé entre le Formateur et le ou les stagiaires pour le recueil et la prise en compte de leurs appréciations. Une attestation de fin de stage est remise aux stagiaires.

## *Accessibilité*

Toute demande spécifique à l'accessibilité de la formation par des personnes handicapées donnera lieu à une attention particulière et le cas échéant une adaptation des moyens de la formation. Public en situation de handicap, contactez notre référent handicap au 01 42 66 36 42.

### *Formateur*

Nos Formateurs sont des Experts Métiers intervenants sur les prestations inhérentes sur la thématique de la formation. Ils réalisent les audits et co-construisent l'offre et le déroulé de la formation avec l'Ingénieur Pédagogique avant validation par le Responsable Pédagogique. Ils sont sélectionnés pour leurs compétences pédagogiques et leurs expériences dans la formation pour adultes.

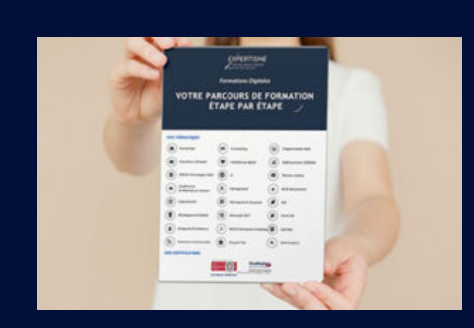

**Votre parcours de formation en détail : [>](https://www.expertisme.com/docs-formations/parcours-etape-par-etape-Expertisme.pdf)**[>Découvrez-le étape par étape](https://www.expertisme.com/docs-formations/parcours-etape-par-etape-Expertisme.pdf)

 **>> Contactez nos conseillers au : 01 42 66 36 42** du lundi au vendredi de 9h00 à 19h  **>> ou par email :** [formation@expertisme.com](mailto:formation@expertisme.com)  **>> ou par le formulaire :** <https://www.expertisme.com/contact/>

*VOUS SOUHAITEZ VOUS INSCRIRE ? :* <https://www.expertisme.com/devis-formation-digitale/>

**Consultez notre site pour plus d'informations : [www.expertisme.com/formations/](https://www.expertisme.com/formations/) Lien vers la formation :<https://www.expertisme.com/formations-digitales/formation-windev-concevez-des-applications-web/>**